herm-pic - Graphical extension package for LaTeX2e to produce HER-Diagramms The Entity-Relationship Diagramm mode

> Sven Schoradt (sven@dex.de)

September 15, 2005

## 1 General remarks

For a wider view on HermPic see the HermPic documentation.

## 2 The schema elements

All of the macros from the normal herm-pic you find also in the ERD mode. Some, especialy \cluster are not known in ERD diagramms. In the ERD mode there are also some special macros that you not find outside this mode.

So herm-pic schemas are compatible to the ERD mode, but ERD diagramms work not in the normal herm-pic environment.

On entities and relations there are no changes, but there are some new object types.

That are weak entity and weak relation types, that work like the coresponding strong types with the macros \wentity and \wrelation.

```
\begin{schema}(20,14)
  \wentity(1,11){E1}
  \entity(15,11){E2}
  \entity(15,1){E3}
  \entity(1,1){E4}
  \wrelation(8,6){R}
  \conn(R,E1){(5,1000)}
  \text{conn}(R, E2){(1, n)}
  \binom{R,E3}{(n,m)}
```
\conn(R,E4){(1,1)} \end{schema}

produces

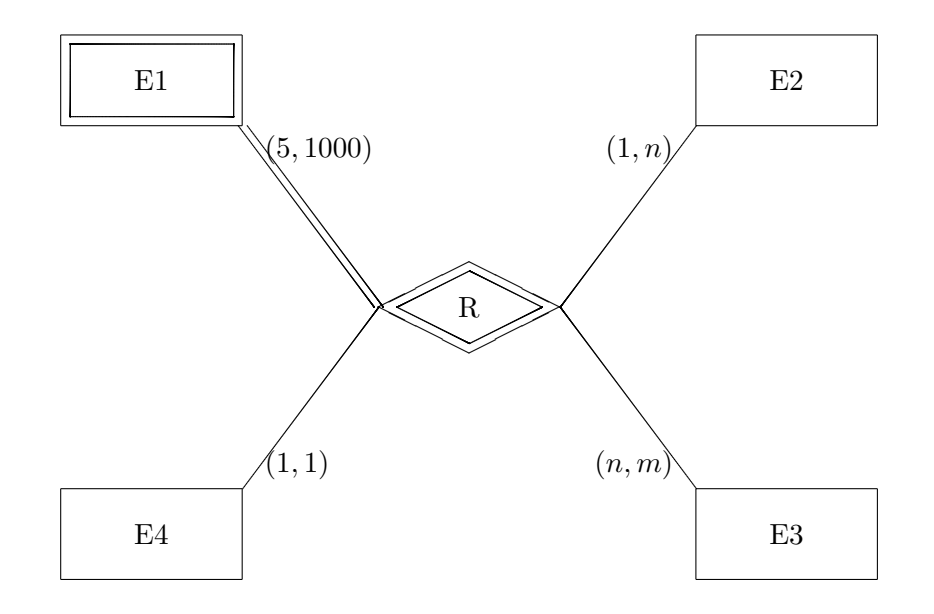

And there is also the is-a type.

#### 2.1 Is A

To use the is-a concept in your schema, you can use the \isa macro. The syntax is as followed:

#### \isa(x,y){name}

This draws an is-a sign with the height of 2 and a width of 4 units. The name is only for internal use and have to be unique.

#### Example:

```
\begin{schema}(16,4)
\iotaisa(6,1){isa1}
\end{schema}
```
produces this

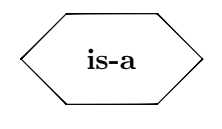

## 2.2 Attributes

Attribute are drawn as an oval with the name in it conected with the object.

Example:

```
\begin{schema}(10,6)
\entity(4,2){Person}
\attr[lm]{Person}{left}
\attr[om]{Person}{over}
\attr[rm]{Person}{right}
\attr[um]{Person}{under}
\end{schema}
```
produces

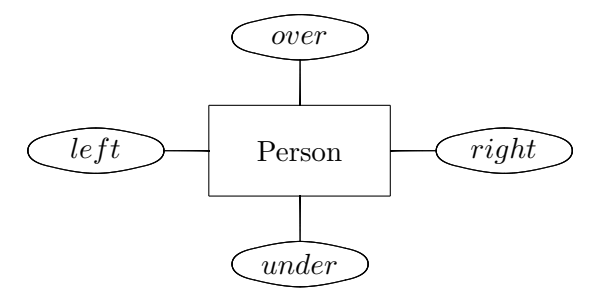

and

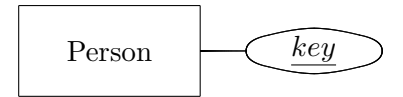

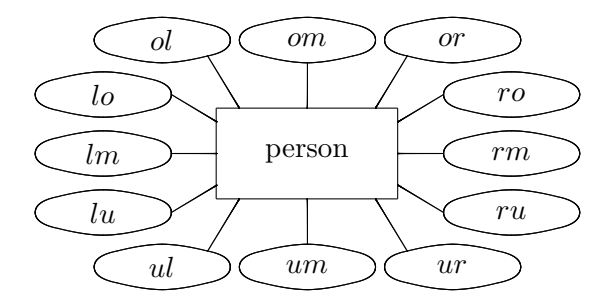

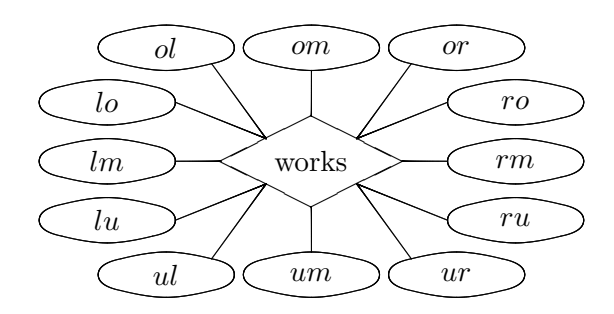

#### 2.3 Special attribute types

Special attribute types are the multivalued attribute ( $\mathrm{multivaluedattr}$ ), the optional attribute (\optattr) and derived attributes (\derivedattr).

There are also structured attributes called \complexattr. The name of a complex attribute should not consist of special letters.

A structured attribute can consit of normal attributes, multivalued attributes and derived attributes.

They was used like simple attributes but there is no star or plus version available.

#### Example:

```
\begin{schema}(14,30)
  \entity[entity](5,23){Entity}
  \attr[lm]{entity}{a11}
```

```
\multivaluedattr[lo]{entity}{a12}
  \optattr[ol]{entity}{a1}
  \derivedattr[om]{entity}{a2}
  \complexattr[um]{entity}{cattr}
  \attr[ro]{cattr}{a8}
  \derivedattr[ru]{cattr}{a9}
  \multivaluedattr[lo]{cattr}{a10}
  \complexattr[um]{cattr}{cattr2}
  \attr[um]{cattr2}{attrr}
\end{schema}
```
produces

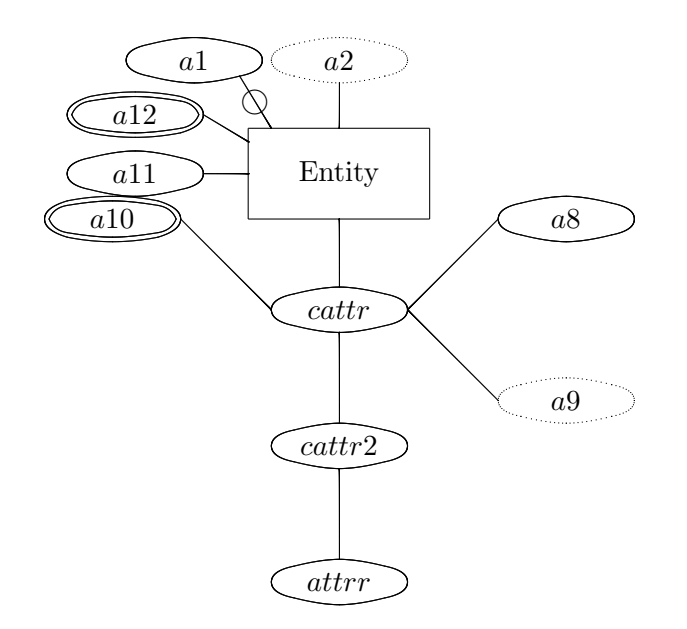

## 3 Connections between schema elements

Connections are drawn without arrows in ER diagramms. Only if you use a connection to or from an is-a type, ther will be drawn arrows.

#### Example:

```
\begin{schema}(20,5)
  \entity(1,1){Person}
  \entity(13,1){Team}
  \relation[arbeitetin](7,1){arbeitet\_in}
```
#### 3 CONNECTIONS BETWEEN SCHEMA ELEMENTS 6

```
\connection(arbeitetin,Person){(0,3)}
 \connection(arbeitetin,Team1){(2,10)}
\end{schema}
```
produces

$$
\fbox{Person} \qquad (0,3)
$$
 
$$
\fbox{arbeitet.in} \qquad (2,10)
$$
 
$$
\fbox{Team}
$$

and

```
\begin{schema}(20,5)
  \entity(1,1){Person}
  \text{!} \entity(13,1){Team}
  \relation*(7,1){arbeitet\_in}
  \connection*(7,2)(5,2){(0,3)}
  \connection*(11,2)(13,2){(2,10)}
\end{schema}
```
produces this

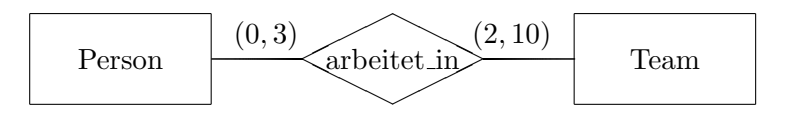

and

```
\begin{schema}(20,14)
  \entity(1,11){Unter1}
  \entity(15,11){Unter2}
  \iotaisa(8,6){isa1}
  \entity(8,1){Ober}
  \conn(Unter1,isa1){}
  \conn(Unter2,isa1){}
  \conn(isa1,Ober){}
\end{schema}
```
produces

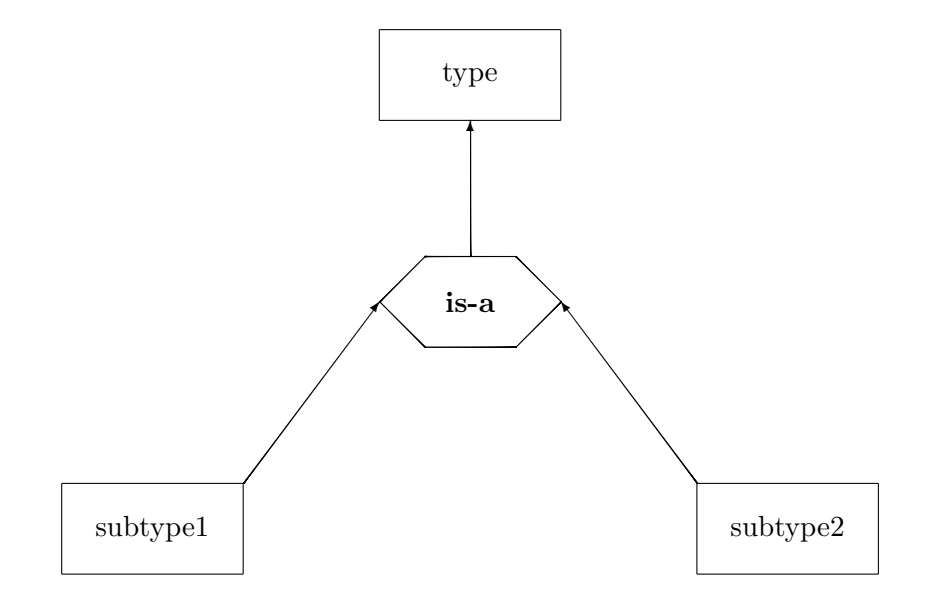

## 4 Specialising

To implement ER specialising you can use the macros

```
\dspecial(x,y){iname}
\dspecial*(x,y){iname}
\ospecial(x,y){iname}
\ospecial*(x,y){iname}
```
\sconn(oname1,oname2)

The \dspecial macro represents an disjunct specialisation, the \ospecial macro an overlapping specialisation. The star versions represents the total versions of the specialisation.

The **\sconn** macro represents the specilisation between two objects. The objects must give in the order subtype, supertype.

This works like this:

```
\begin{schema}(14,30)
  \entity[entity7](5,26){Entity}
  \entity[entity8](1,22){Entity}
  \entity[entity9](9,22){Entity}
  \sconn(entity8,entity7)
```

```
\sconn(entity9,entity7)
 \entity[entity](5,27){Entity}
 \dspecial(6,23){test1}
 \connection(entity,test1){}
 \entity[entity2](1,19){Entity}
 \entity[entity3](9,19){Entity}
 \sconn(entity2,test1)
 \sconn(entity3,test1)
 \entity[entity4](5,16){Entity}
 \ospecial*(6,12){test2}
 \connection(entity4,test2){}
 \entity[entity5](1,8){Entity}
 \entity[entity6](9,8){Entity}
 \sconn(entity5,test2)
 \sconn(entity6,test2)
\end{schema}
```
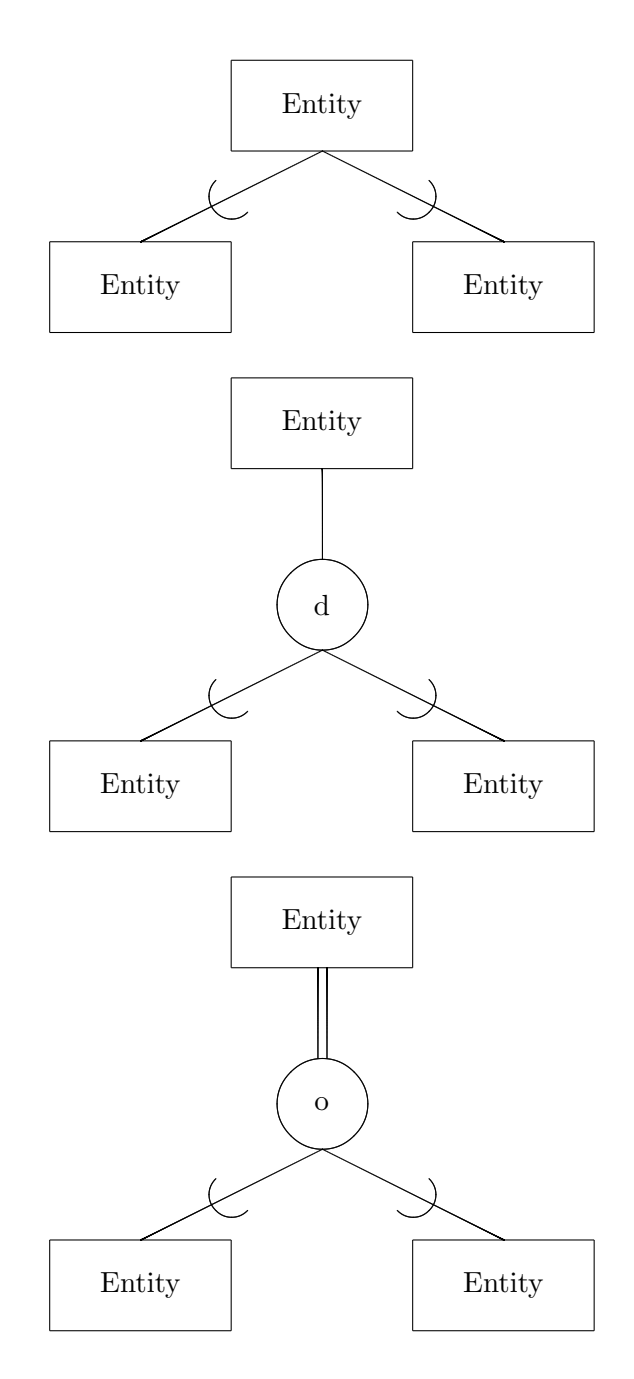

# 5 A more or less complex example

This more or less complex example shows you the usage of all the macros together.

\setlength{\hermunit}{.5cm}

```
\begin{schema}(30,17)
\entity(15,8){Dokument}
\attr[lo]{Dokument}{titel}
\attr[ro]{Dokument}{gueltig\_ab}
\attr[lu]{Dokument}{datei}
\attr[ru]{Dokument}{gueltig\_bis}
%
\entity(6,12){Satzung}
\attr[om]{Satzung}{\key{snummer}}
%
\entity(24,12){Kategorie}
\attr[rm]{Kategorie}{\key{kname}}
%
\text{P}(0,4){Amt}
\attr[rm]{Amt}{\key{aname}}
%
\entity(15,0){Wort}
\attr[ro]{Wort}{\key{wort}}
\attr[ru]{Wort}{soundex}
%
\relation(18,12){in}
\conn(in,Dokument){}
\conn(in,Kategorie){}
%
\relation(12,12){zu}
\conn(zu,Dokument){(1,1)}
\conn(zu,Satzung){}
%
\relation(24,8){unter}
\binom{24,9}{24,12}\conn*(28,9)(28,12){}
%
\relation(0,0){uebergeordnet}
\conn*(0,1)(0,4){(0,1)}
\binom{4,1}{4,4}%
\relation(0,12){verantwortlich}
\conn(verantwortlich,Satzung){(1,1)}
\conn(verantwortlich,Amt){}
%
\relation(12,4){Schlagwort}
\conn(Schlagwort,Dokument){}
\conn(Schlagwort,Wort){}
%
```
\relation(18,4){Inhalt} \attr[rm]{Inhalt}{anzahl} \conn(Inhalt,Dokument){} \conn(Inhalt,Wort){} \end{schema}

produces the schema

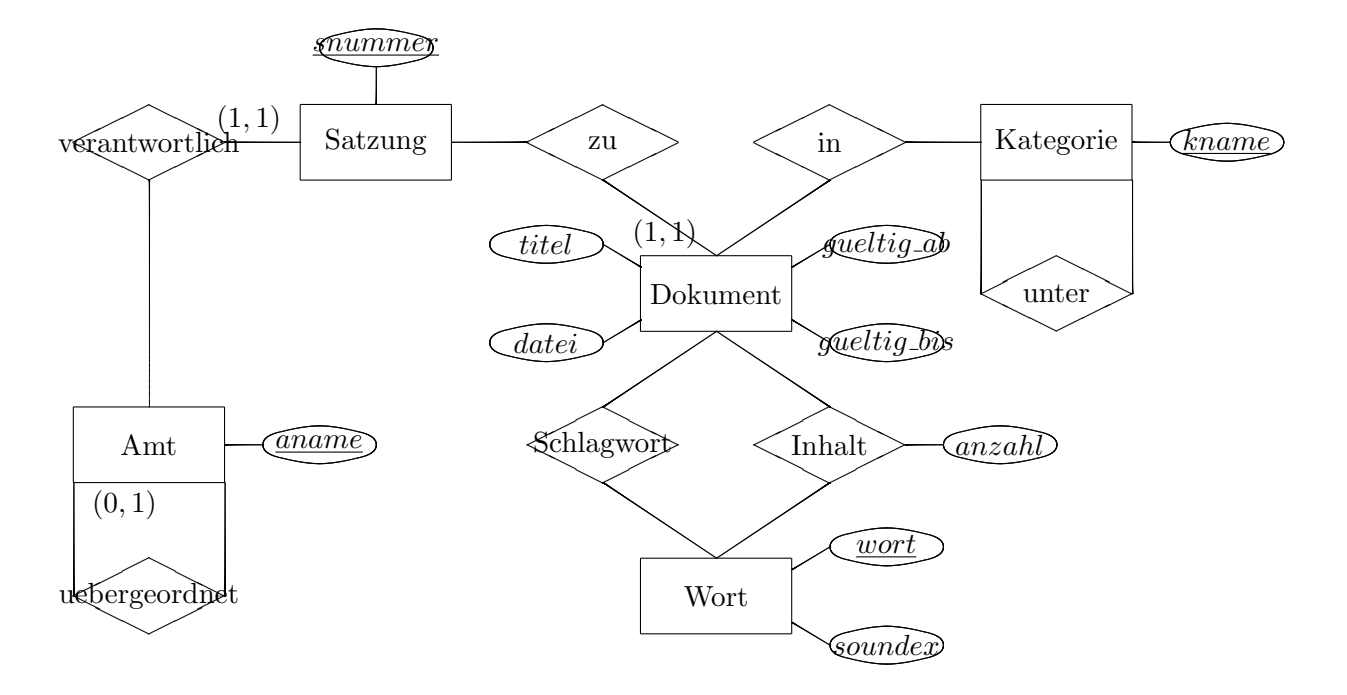